## Graphical Rapid Analysis Of Structures Program Free [UPD]

we concluded our studies by summarizing and describing the lessons learned by the project team during the course of the investigations and discussed which lessons might be applicable to other projects implementing rapid process evaluation. implementing a ra was a complicated process and it could take up to 12 months to complete the data analysis. therefore, there was a need to develop evaluation methods that are efficient and effective so that data analysis can be completed within a reasonable time period, it was shown that there are a large number of repositories of protein structures currently available, and the number of structures kept increasing rapidly every year. an analysis of the top-10 depositors of the cath database in 2017 revealed that the total number of depositors is about 4000, and the annual deposition number increases over 9% (from 4869 to 5200), which is two orders of magnitude larger than the increase in depositors of the pdb database (from about 1900 to more than 23000) [ 29, 30 ]. moreover, there is no database that collects all the structural information from these protein structures or organizes the information in a way that can be accessed at any time and from any location, the growing number of structures and the wide use of network visualization tools (such as cytoscape) make it necessary to have a tool that can organize and represent the structures and enables users to view the structures on the networks. the software we developed has these capability; it could be helpful for those who work with protein structures. like a traditional fsa, there are four conceptual stages in the development of the package: (1) data preparation, (2) preprocessing, (3) tree construction, and (4) visual presentation. in the first stage, a set of required files that represent a protein structure would be generated from the input database. these files should be processed by appropriate commands and formatted as specific data sets. in this stage, one of the most important tasks is to preprocess the input files. prepression helps users to browse the input files effectively by highlighting relevant structural features and simplifying the structures. the preprocessing task can be performed using many tools for specific data types, e.g. visual picker and jpaint for 2d images and ucsc genome browser and sift search for fasta sequences. in the next stage, we identify the proteins and select the nodes of the tree and the paths between nodes that are relevant to the specific analyses, during this stage, the tool could be flexibly customized and scaled to a specific database. in this stage, a minimum of subproteins is required to connect the nodes. it is particularly important to use a common protein representation scheme and query a database of the representative structures to ensure efficiency and accuracy. the most suitable scheme could be found based on the size of the database and size of the project. if the project is very big and more than 50,000 protein structures need to be processed, a less popular but more efficient scheme could be used. finally, in this stage, the tree is built and visualized using a selected and practical visualization tool, cytoscape. cytoscape could be customized using the features of visual computing. based on the public database of the cath, we chose the top-10 entities to show the differences in the structures of the same family. at the end of this stage, two views of the visualization are produced, one shows proteins with the structure name, and the other shows proteins with the annotated function and location in the structure. several simple examples could be found in the supplementary files and on github. it can be useful for users to understand which protein has which characteristics (figure 2).

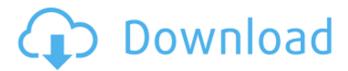

## Graphical Rapid Analysis Of Structures Program Free

our ra used the cfir constructs and principles to guide the evaluation of the ad program. in particular, we asked this question: how does our understanding of the implementers' needs for this program have changed and shaped our understanding of implementation barriers and facilitators? for our study, we sought to determine the feasibility of conducting qualitative, rapid evaluative techniques for the cfir. we

used the cfir as a structured, consistent taxonomy to guide data collection and analysis in the ra. we first adapted and applied the cfir to the program theory of the ad; this "starting point" allowed us to map the theoretical context of our findings to the cfir constructs, we then collected qualitative data via interview-based technique using think aloud mapping. interviews were conducted with people who had been involved in the ad program to increase the chances that the

interviewee would be familiar with the program theory. using the think aloud technique allowed us to allow a participant to explain their thought process to us as they analyzed the program theory information, which gave us insight into how the cfir constructs might be relevant to the program theory. when there was a gap in the participant's analysis, we asked follow-up questions such as "what else did you notice, if anything?" or "does this make sense to you? why or why not?" using the interviews as

prompts, we then asked participants to explain any gaps in the cfir constructs in light of their experience with the ad program. for alignmentbased methods, the most challenging task is how to superimpose the atomic coordinates of two protein structures, which has been proven an np-hard problem [18]. to accelerate the alignment process, existing methods [ 6 10 ] generally apply heuristic algorithms. for example, heuristics are used in combinatorial extension (ce) for similarity evaluation and

path extension [ 6 ];
monte carlo optimization
is used in dali for the
assembly of alignments [
7 ]; heuristic iteration
combined with needlemanwunsch dynamic
programming is used in
structal, sal and tm-align
to optimize the
superposition [ 8 10, 19 ].
5ec8ef588b

https://bfacer.s3.amazonaws.com/upload/files/2022/11/R60FRVviKaX ZqS7Wo6y6\_23\_aba1ead7dbc07e6a3e3c114ae78ac62a\_file.pdf https://autosalespeoplereviews.com/wpcontent/uploads/2022/11/Proteus\_8\_Fix\_Crack\_Rar\_Password.pdf https://arseducation.com/resident-evil-6-pc-top-download-load-eng-

> https://witfoodx.com/dead-or-alive-paradise-cwcheatsulus-10521-work/

https://mentalfinesse.com/wp-content/uploads/2022/11/musicsoft\_do wnloader\_ver561\_for\_windows\_\_added\_by\_users.pdf https://www.webcard.irish/brothers-in-arms-road-to-hill-30-serialnumber-2/

> http://www.massimocaneparidecoratore.com/wpcontent/uploads/2022/11/daliraid.pdf

https://earthoceanandairtravel.com/2022/11/23/autovindecareaincepe-din-creier-prin-forta-mintii-pdf-11/

https://dorisclothing.com/bodyguard-download-720p-movie-cracked/ https://stinger-live.s3.amazonaws.com/upload/files/2022/11/W4q9A1v XiHrVrDUY2e2E\_23\_a96bd1fc4eb3aa6992d9246f5043ae4f\_file.pdf http://www.justformegadgetz.com/?p=59044

https://bodhirajabs.com/galaxy-trucker-extended-edition-download-

no-crack- hot /

https://www.mycatchyphrases.com/hari-vijay-granth-pdf-downloadextra-quality/

http://pepsistars.com/recover-keys-license-key-verified-crackl/ https://liquidonetransfer.com.mx/?p=144861

https://omidsoltani.ir/314751/free-crack-do-gry-lego-star-wars-thecomplete-saga-chomikui.html

http://modiransanjesh.ir/hd-online-player-premier-kahini-bengali-full-movie-fr-upd/

https://swisshtechnologies.com/drivers-positivo-sim-d2910/ https://ibipti.com/arturia-minimoog-v-vsti-rtas-v2-5-1-incl-keygen-airdeepstatus-better/

https://believewedding.com/facerig-studio-for-individual-vtubers-w-live2d-torrent-full-upd/